Oakland

## BENEFICIOS DEL PORTAL DE SOCIOS de VISIT OAKLAND

Visit Oakland maneja el Portal de Socios de Visit Oakland - un recurso GRATUITO para empresas locales – para promover negocios en Oakland.

El Portal de Socios permitirá a cualquier persona con una cuenta:

- 1. Crear listados de sitios web. El sitio web de Visit Oakland recibe aproximadamente 65.000 visitas orgánicas por mes.
- 2. Publicar en nuestro calendario de eventos. Esta es la página más popular de nuestro sitio web tanto para visitantes como para locales.
- 3. Registrarse para promociones gratuitas. De la Semana del Restaurante a paquetes de hotel, con frecuencia ofrecemos formas adicionales de obtener exposición.
- 4. Recuperación de COVID compartida. Sabemos que los consumidores buscan información acerca cómo está reabriendo y cumple con COVID. Actualice su listado para mostrarle a los consumidores. Nuestra página web actual de COVID Resources tiene más de 6 minutos de tiempo en la página con 8.5k visitantes desde marzo.
- 5. Oportunidades de exposición adicional en nuestros canales de redes sociales y boletines informativos por correo electrónico para consumidores.
	- a. Base de datos de correo electrónico: 16.3k
	- b. seguidores de Instagram: 28.2k
	- c. seguidores de Facebook: 24k
	- d. seguidores de Twitter: 17.9k

## REGISTRO DE MIEMBRO NUEVO

Complete el siguiente formulario: [https://www.visitoakland.com/partners/new-business](https://www.visitoakland.com/partners/new-business-listing/)[listing/](https://www.visitoakland.com/partners/new-business-listing/)

Una vez que se ingrese esta información en nuestro sistema, se le enviará una contraseña temporal a su correo electrónico y estará listo para iniciar sesión en el Portal de Socios de Visit Oakland.

## MIEMBROS EXISTENTES

Inicie sesión aquí:<https://oakland.extranet.simpleviewcrm.com/>

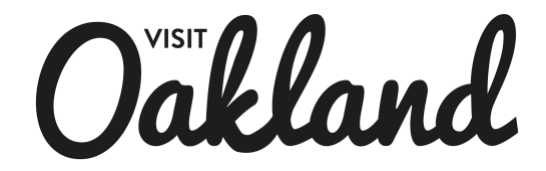

## NAVEGACIÓN DEL PORTAL DE SOCIOS DE OAKLAND

Una vez que haya iniciado sesión, verá dos videos instructivos muy útiles en la sección Boletines de socios para ayudarlo a comenzar: -Creación y actualización de su perfil-Aprenda cómo crear y actualizar su perfil con imágenes, listados de sitios web, servicios y más.-Video de actualización de listados y eventos-Aprenda a actualizar sus listados y eventos.

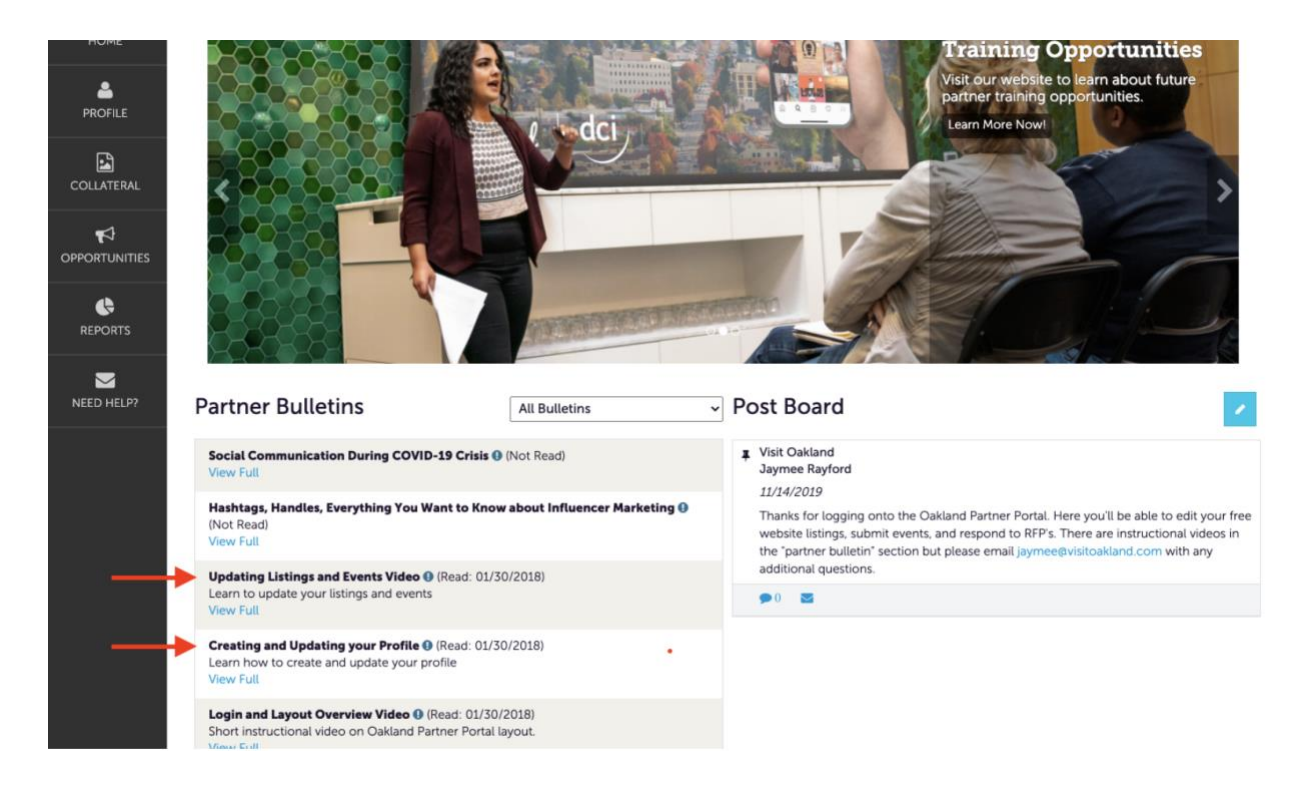